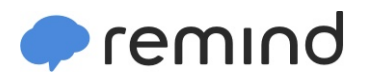

## **Sign up for important updates from M. Campbell.**

Get information for **Belleville High School** right on your phone—not on handouts.

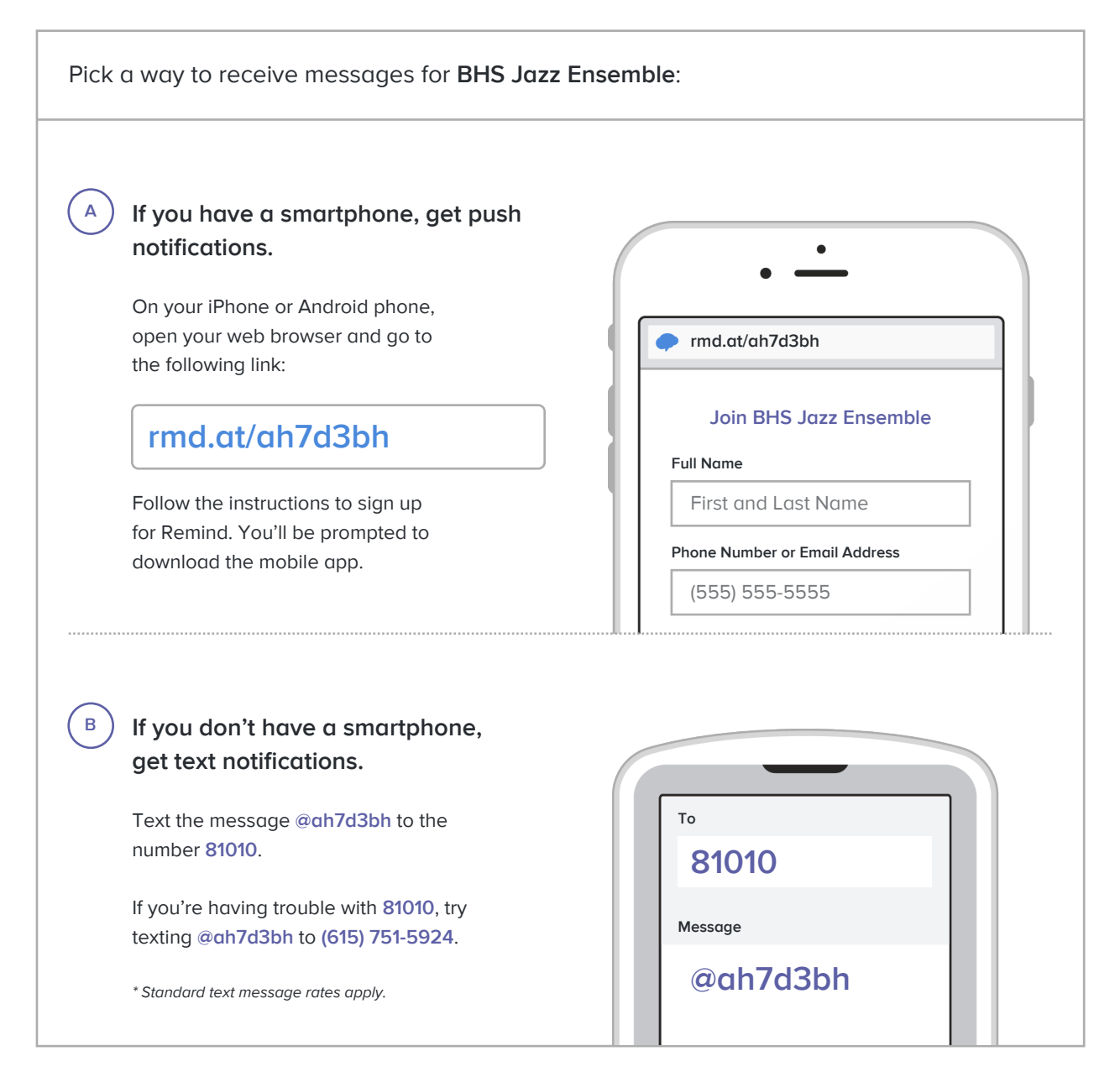

**Don't have a mobile phone?** Go to **rmd.at/ah7d3bh** on a desktop computer to sign up for email notifications.